### **KING FAHD UNIVERSITY OF PETROLEUM AND MINERALS DEPARTMENT OF ELECTRICAL ENGINEERING Electronic Circuits I - EE203**

# *Experiment # 7* **The MOSFET Small Signal Amplifier**

# **OBJECTIVE**

To study the properties of the common source MOSFET amplifier. The voltage gain, input and output resistance will be calculated both theoretically and experimentally.

## **COMPONENTS REQUIRED**

- N-channel MOSFET 2N4351(1)
- Resistors 5.6K $\Omega$ , 10k $\Omega$ , 100k $\Omega$ , 1Meg
- Capacitor 22  $\mu$  F, (2)

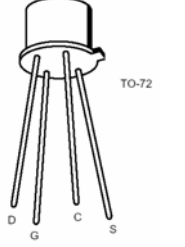

MOSFET pin Configuration

## **PRELAB WORK**

- 1. For the MOSFET CS amplifier circuit shown in Figure 1, assume  $V_t = 1.5V$ , K=0.5mA/V<sup>2</sup> and calculate the drain current  $I_D$ , and all DC voltages (V<sub>D</sub>, V<sub>G</sub>, V<sub>s</sub>). Check for saturation mode operation.
- 2. Draw the small signal equivalent circuit and drive expressions for the amplifier voltage gain, input and output resistances.

## **SUMMARY OF THEORY**

The MOSFET structure has become the most important device structure in the electronics industry. It dominates the integrated circuit technology in Very Large Scale Integrated (VLSI) digital circuits based on n-channel MOSFETs and Complementary n-channel and p-channel MOSFETs (CMOS). The technical importance of the MOSFET results from its low power consumption, simple geometry, and small size, resulting in very high packing densities and compatibility with VLSI manufacturing technology.

Two of the most popular configurations of small-signal MOSFET amplifiers are the common source and common drain configurations. The common source circuit is shown in Figure 1. The common sources, like all MOSFET amplifiers, have the characteristic of high input impedance. High input impedance is desirable to keep the amplifier from loading the signal source. This high input impedance is controlled by the bias resistor  $R_G$  (or bias resistors  $R_{G1}$  and  $R_{G2}$ ). Normally the value of the bias resistor(s) is chosen as high as possible. However too big a value can cause a significant voltage drop due to the gate leakage current. A large voltage drop is undesirable because it can disturb the bias point. For amplifier operation the MOSFET should be biased in the saturated region of the characteristics.

The CS and CD MOSFET amplifiers can be compared to the CE and CC BJT amplifiers respectively. Like the CE amplifier, the CS amplifier has a negative voltage gain and an output impedance approximately equal to the drain resistor (collector resistor for the CE amplifier). The CD amplifier is comparable to the CC amplifier with the characteristics of high input impedance, low output impedance, and less than unity voltage gain.

## **PSPICE**

1. Verify all Prelab calculations using SPICE. Assume  $V_t = 1.5V$ ,  $K_p = 0.05 \text{mA/V}^2$ ,  $W = 30 \mu m$  and  $L = 3 \mu m$ .

Note: To change  $V_t$  and  $K_p$  select the MOSFET (MbreaKN),. This is done by singleclicking on the transistor with the right mouse button. If it has been selected, it will turn red. Then, select "Model" from the Edit Menu. The Edit Model dialog box will appear. This box states the name of the part to be edited, along with three different methods to edit. We will select "Edit Model Instance (Model Editor)", since we want to use the Model Editor. Click that button, and you should get this error. This is just to inform us that if we change any of the parameters of the MOSFET, the model will behave differently. This is exactly what we want, so click "Okay". You should see the following:

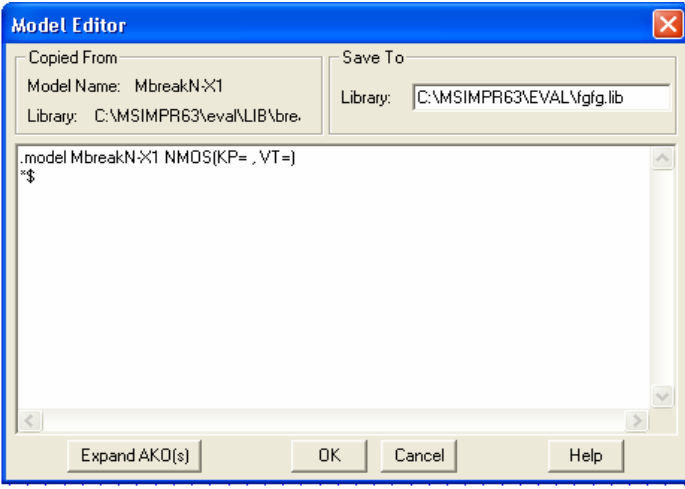

2. Use SPICE TRAN analysis to find the maximum input voltage that can be amplified without distortion. Vary the value of  $R<sub>D</sub>$  and notice the effect on the output. Can you find the optimum value for  $R_D$  that results in maximum symmetric output swing (clipping occurs on both sides).

**You must have your SPICE output file with your hand calculations ready before you come to the lab.** 

## **EXPERIMENTAL WORK**

Before you connect the circuit test the MOSFET using curve Tracer, instructor will examine you procedure

- 1. **DC ANALYSIS:** Connect the MOSFET CS amplifier circuit shown in Figure 1. Use a voltmeter to measure the transistor voltages (VD, VG, VS) and drain current (ID). Make sure your transistor is biased in the saturation mode for amplifier application. Compare all DC results to your prelab calculations.
- 2. **AC ANALYSIS:** Apply a sine wave (20mV, 10 kHz). Display both input and output signals on the oscilloscope and observe the phase shift. Measure the output voltage and compute the voltage gain.
- 3. Increase the input amplitude until you observe clipping in the output. Plot and label the clipped output. What is the maximum input that can be amplified without distortion (clipping)?
- 4. Connect a  $100k\Omega$  resistor between the voltage source and the coupling capacitor  $C_1$ . Measure the voltage gain and use the results from step 2 to deduce the amplifier input resistance Rin.
- 5. Remove the load resistor  $R_L$ , and measure the voltage gain, then deduce the amplifier output resistance  $R_0$ .

### **At the end of this experiment:**

- a) Compare all experimental results to the theoretical calculations and SPICE simulation.
- b) Discuss the differences between theory and experiment.
- c) Recall the BJT amplifier results and compare with the MOSFET. Which amplifier gives higher voltage gain (hint: compare  $g_m$ ) and higher input resistance?

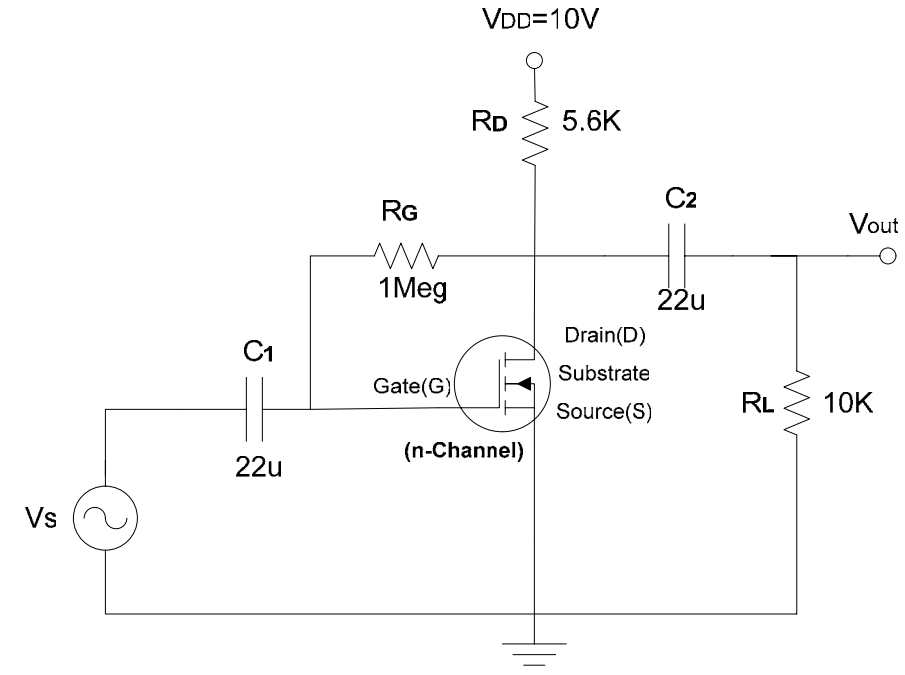

**Figure 1 MOSFET Amplifier** 

## **DATA SHEET**

The 2N2351 MOSFET used in this Experiment is an 25 V (drain-source breakdown voltage), N-Channel enhancement mode MOSFET general purpose amplifier/switch MOSFET. For the enhancement-type MOSFET, the gate to source voltage must be positive and no drain current will flow until V<sub>GS</sub> exceeds the positive threshold voltage  $V_T$ .  $V_T$  is a parameter of each particular MOSFET and is temperature sensitive. This parameter sensitivity to temperature is one reason for establishing a stable dc bias. The 2N4351 MOSFET data sheet lists the minimum and maximum values of  $V_T$  as 1 V and 5 V respectively (Refer Partial data sheet).  $y_{fs}$  is g<sub>m</sub> which is a very important parameter to determine minimum and maximum voltage gain. Other parameters are very clear from the data sheet.

### 2N4351

#### **FEATURES**

- **.** Low ON Resistance
- **Low Capacitance**
- $\bullet$  High Gain
- High Gate Breakdown Voltage
- **.** Low Threshold Voltage

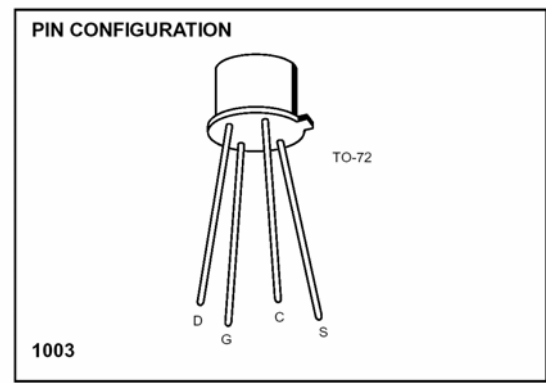

#### **ABSOLUTE MAXIMUM RATINGS**

 $(T_A = 25^{\circ}C$  unless otherwise noted)

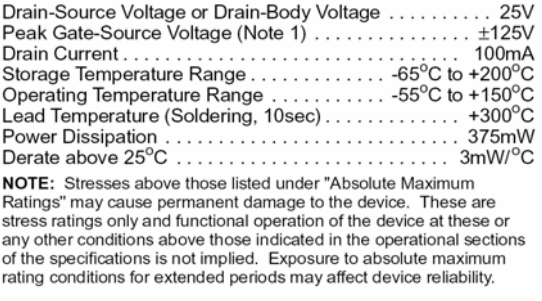

#### **ORDERING INFORMATION**

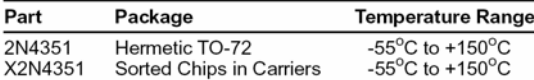

#### **ELECTRICAL CHARACTERISTICS** ( $T_A = 25^\circ$ C unless otherwise specified)

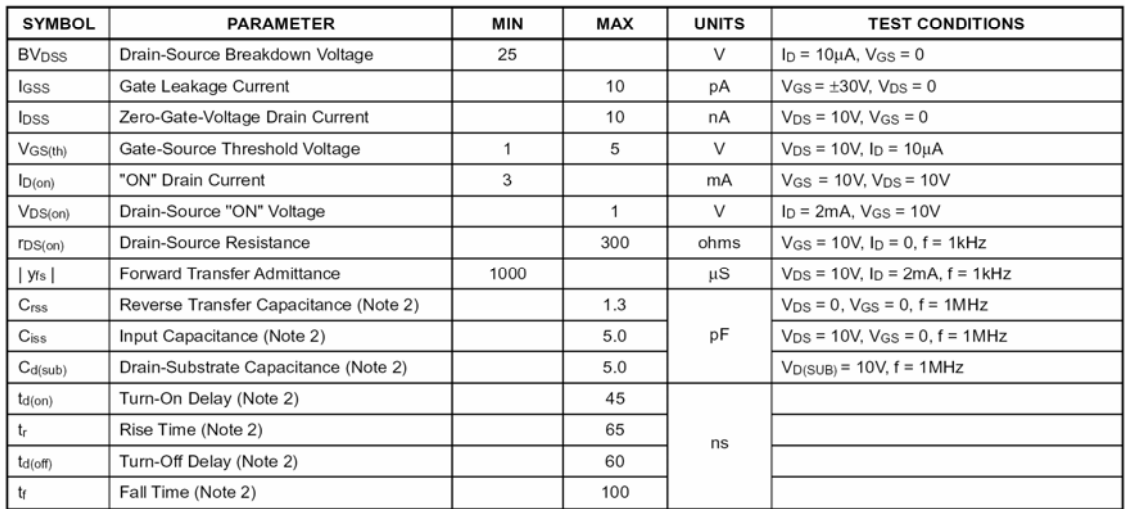